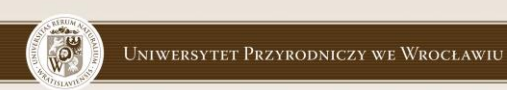

**Data Mining Wykład 4**

Indukcja drzew decyzyjnych - Indeks Gini & Zysk informacyjny

### Indeks Gini

- Popularnym kryterium podziału, stosowanym w wielu produktach komercyjnych, jest indeks Gini
- Algorytm SPRINT (IBM Inteligent Miner)
- Rozważmy przykładowy zbiór treningowy, w którym każdy rekord opisuje ocenę ryzyka, że osoba, która ubezpieczyła samochód, spowoduje wypadek. Ocena została dokonana przez firmę ubezpieczającą w oparciu o dotychczasową historię ubezpieczonego

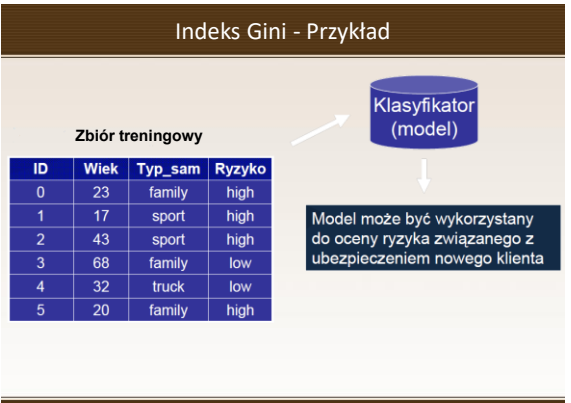

## Klasyfikacja - Założenia

**Partition(Data S) {**

**if** (all points in S are of the same class) **then return**; **for** each attribute A **do** evaluate splits on attribute A;

Use best split found to partition S into S1 and S2

Partition(S1); Partition(S2);

}

**Initial call**: Partition(Training Data)

UNIWERSYTET PRZYRODNICZY WE WROCŁAWIU

#### Definicja 1: Wartość Indeksu Gini

**gini(S) = 1 - ∑p<sup>j</sup> 2**

• gdzie:

– **S** – zbiór przykładów należących do n klas

– **p<sup>j</sup>** – względna częstość występowania klasy j w S

#### • Przykładowo:

dwie klasy, Pos i Neg, oraz zbiór przykładów S zawierający p elementów należących do klasy Pos i n elementów należących do klasy Neg

$$
p_{pos} = p/(p+n) \qquad p_{neg} = n/(n+p)
$$
  
gini(S) = 1 - p<sub>pos</sub><sup>2</sup> - p<sub>neg</sub><sup>2</sup>

UNIWERSYTET PRZYRODNICZY WE WROCŁAWIU

#### Definicja 2: Indeks podziału Gini

• Punkt podziału dzieli zbiór S na dwie partycje S1 i S2 – indeks podziału Gini jest zdefiniowany następująco:

**giniSPLIT(S) = (p1+ n<sup>1</sup> )/(p+n)\*gini(S<sup>1</sup> ) + (p2+ n<sup>2</sup> )/(p+n)\* gini(S<sup>2</sup> )**

gdzie p $_1$ , n $_1$  (p $_2$ , n $_2$ ) oznaczają, odpowiednio,

- $p_1$  elementów w S<sub>1</sub> należących do klasy Pos,
- n<sub>1</sub> liczba elementów w S<sub>1</sub> należących do klasy Neg,
- $p_2$  elementów w S<sub>2</sub> nalężących do klasy Pos,

-  $n_2$  - liczba elementów w S<sub>2</sub> należących do klasy Neg

# Indeks Gini

- "Najlepszym" punktem podziału zbioru S jest punkt podziału, który charakteryzuje się **najmniejszą wartością indeksu**   $p$ odziału Gini gini<sub>spLIT</sub>
- Dla każdego atrybutu, dla wszystkich możliwych punktów podziału, oblicz wartość indeksu podziału Gini – **wybierz punkt podziału o najmniejszej wartości gini**<sub>SPLIT</sub>
- Wybrany punkt podziału **włącz do drzewa decyzyjnego**
- Punkt podziału dzieli zbiór S na **dwie partycje S1 i S2**.
- **Powtórz procedurę** obliczania indeksu podziału dla partycji S1 i S2 – znalezione punkty podziału włącz do drzewa decyzyjnego.
- **Powtarzaj procedurę** dla kolejnych partycji aż do osiągnięcia warunku stopu

#### UNIWERSYTET PRZYRODNICZY WE WROCŁAWIU

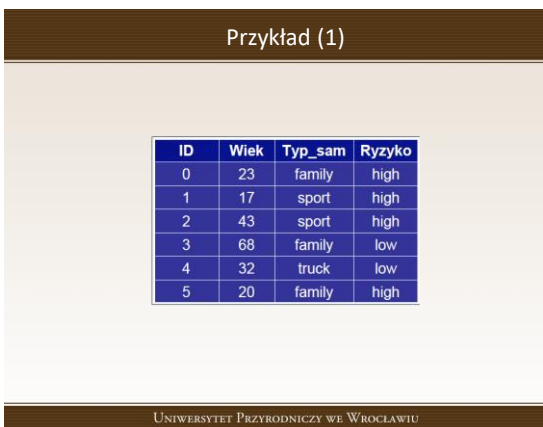

## Przykład (2)

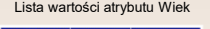

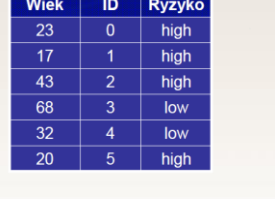

Lista wartości atrybutu Typ\_samTyp\_sam | ID | Ryzyko family high sport high sport  $\overline{2}$ high family  $\overline{3}$ low  $\overline{4}$ truck low  $\overline{5}$ family high

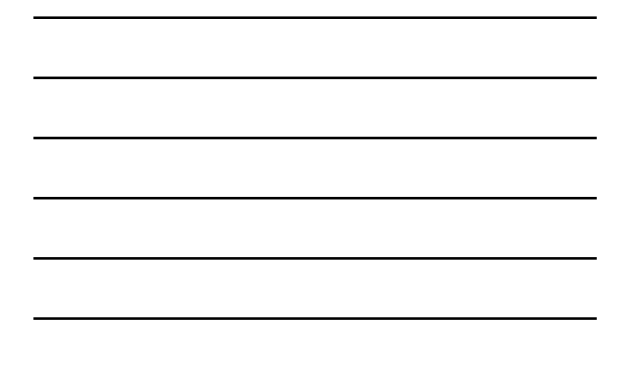

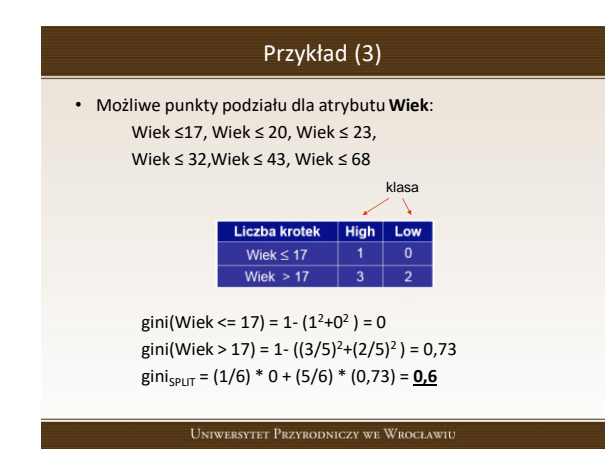

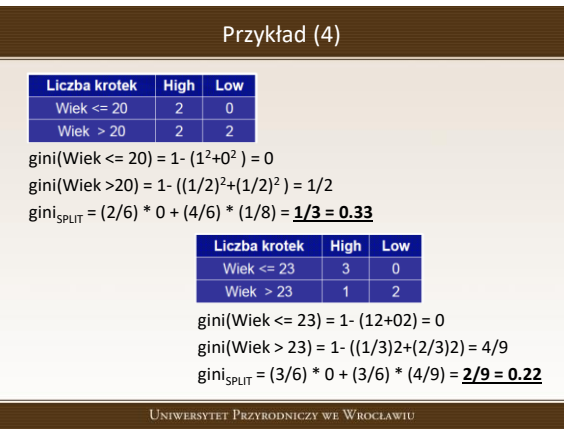

#### Przykład (5)

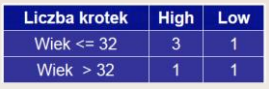

gini(Wiek  $\leq$  32) = 1- $((3/4)^2+(1/4)^2)$  = 3/8 gini(Wiek > 32) = 1 - ((1/2)<sup>2</sup>+(1/2)<sup>2</sup>) = 1/2  $gini_{SPlIT} = (4/6) * (3/8) + (2/6) * (1/2) = 7/24 = 0.29$ 

Najmniejsza wartość indeksu podziału gini $_{\text{SPLIT}}$  posiada punkt podziału Wiek ≤ 23, stad, tworzymy wierzchołek drzewa decyzyjnego dla punktu podziału Wiek = (23+32) / 2 = **27.5**

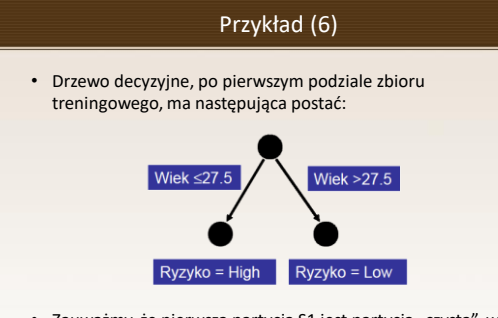

• Zauważmy, że pierwsza partycja S1 jest partycją "czystą", w tym sensie, że wszystkie rekordy należące do tej partycji należą do jednej klasy.

UNIWERSYTET PRZYRODNICZY WE WROCŁAWIU

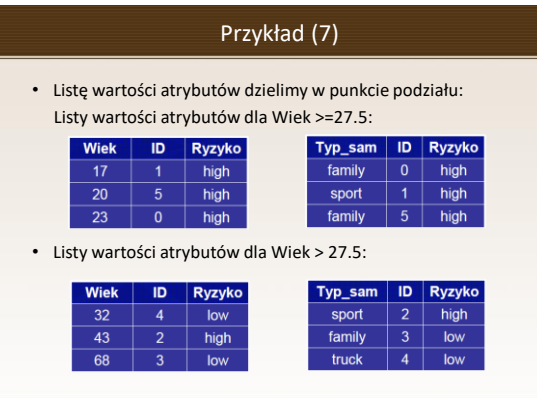

UNIWERSYTET PRZYRODNICZY WE WROCŁAWIU

## Przykład (8)

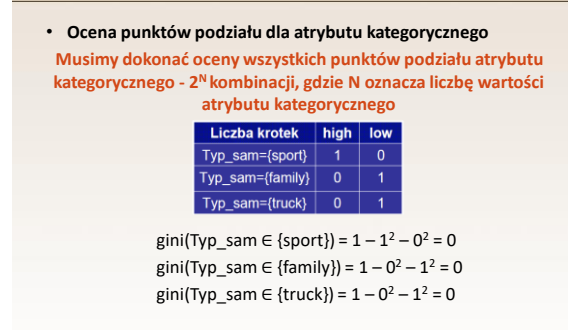

# Przykład (9)

- gini(Typ\_sam ∈ { sport, family }) =  $1 (1/2)^2 (1/2)^2 = 1/2$
- gini(Typ\_sam ∈ { sport, truck }) = 1  $(1/2)^2$   $(1/2)^2$  = 1/2
- gini(Typ\_sam ∈ { family, truck }) =  $1 0^2 1^2 = 0$
- gini<sub>SPLIT</sub>(Typ\_sam  $\in$  { sport }) =  $(1/3) * 0 + (2/3) * 0 = 0$
- gini<sub>SPLIT</sub>(Typ\_sam  $\in$  { family }) = (1/3) \* 0 + (2/3)\*(1/2) = 1/3
- gini<sub>SPLIT</sub>(Typ\_sam  $\in$  { truck }) = (1/3) \* 0 + (2/3)\*(1/2) = 1/3
- gini<sub>SPLIT</sub>(Typ\_sam  $\in$  { sport, family}) =  $(2/3)*(1/2)+(1/3)*0=1/3$
- gini<sub>SPLIT</sub>(Typ\_sam  $\in$  { sport, truck}) =  $(2/3)*(1/2)+(1/3)*0=1/3$
- gini<sub>SPLIT</sub>(Typ\_sam  $\in$  { family, truck }) =  $(2/3)*0+ (1/3)*0 = 0$

UNIWERSYTET PRZYRODNICZY WE WROCŁAWIU

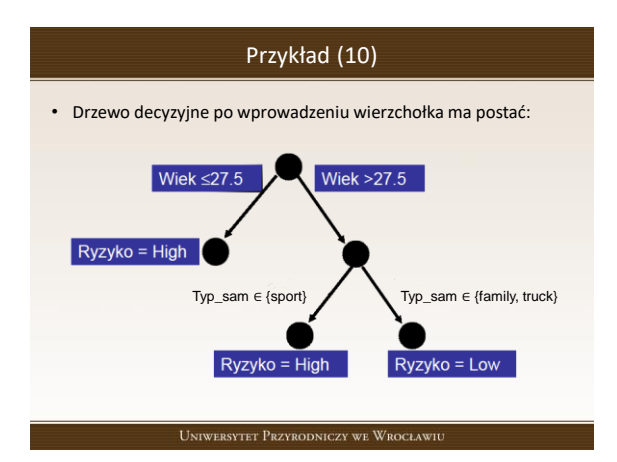

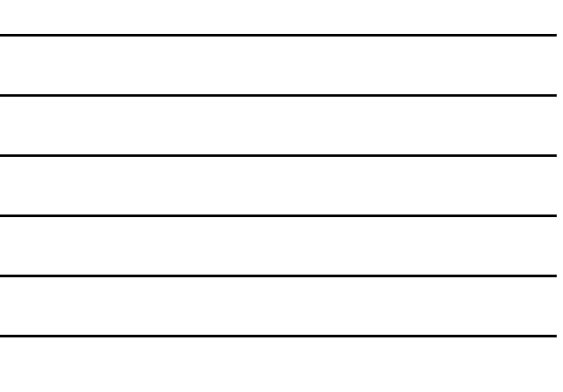

#### Zysk informacyjny

- Do wyboru atrybutu testowego w wierzchołku drzewa decyzyjnego wykorzystujemy miarę **zysku informacyjnego**
- Jako atrybut testowy (aktualny wierzchołek drzewa decyzyjnego) wybieramy **atrybut o największym zysku informacyjnym** (lub największej redukcji entropii)
- Atrybut testowy m**inimalizuje ilość informacji niezbędnej do klasyfikacji przy**kładów w partycjach uzyskanych w wyniku podziału

## Zysk informacyjny – Oczekiwana ilość informacji (1)

- Niech S oznacza zbiór s przykładów. Załóżmy, że atrybut decyzyjny posiada m różnych wartości definiujących m klas, C<sub>i</sub> (dla i=1, ..., m)
- Niech s<sub>i</sub> oznacza liczbę przykładów zbioru S należących do klasy C<sub>i</sub>
- Oczekiwana ilość informacji niezbędna do zaklasyfikowania danego przykładu:

$$
I(s_1,...,s_m) = -\sum_{i=1}^m p_i \log_2(p_i)
$$

UNIWERSYTET PRZYRODNICZY WE WROCŁAWIU

## Zysk informacyjny – Oczekiwana ilość informacji (2)

- $\bullet$  p<sub>i</sub> oznacza prawdopodobieństwo, że dowolny przykład należy do klasy Ci (oszacowanie - s<sub>i</sub>/s)
- Niech atrybut A posiada v różnych wartości:

Atrybut<br>zawiera

$$
\{a_1, a_2, ..., a_v\}
$$
Atrybut A dzieli zbiór S na partycje  $\{S_1, S_2, ..., S_v\}$ , gdzie S<sub>j</sub> zawiera przykłady ze zbioru S, których wartości atrybutu A wynosi a<sub>i</sub>

• Wybierając atrybut A jako atrybut testowy tworzymy wierzchołek drzewa, którego łuki wychodzące posiadają etykiety {a<sub>1</sub>, a<sub>2</sub>, ..., a<sub>v</sub>} i łączą dany wierzchołek A z wierzchołkami zawierającymi partycje {S $_1$ , S $_2$ , ..., S $_{\rm v}$ }

UNIWERSYTET PRZYRODNICZY WE WROCŁAWIU

#### Zysk informacyjny – Entropia

• Niech s<sub>ij</sub> oznacza liczbę przykładów z klasy C<sub>i</sub> w partycji S<sub>j</sub>. Entropie podziału zbioru S na partycje, według atrybutu A definiujemy następująco:

$$
E(A_1, A_2, \ldots, A_n) = \sum_{j=1}^{n} \frac{(s_{1j} + s_{2j} + \ldots + s_{mj})}{s} I(s_{1j}, s_{2j}, \ldots, s_{mj})
$$

**Im mniejsza wartość entropii, tym większa "czystość" podziału zbioru S na partycje**

## Zysk informacyjny – waga j-tej partycji

• Współczynnik  $(s_{1j} + s_{2j} + ... + s_{mj})/s$  stanowi wage j-tej partycji i zdefiniowany jest jako iloraz liczby przykładów w j-tej partycji (i.e. krotek posiadających wartość a<sub>i</sub> atrybutu A) do całkowitej liczby przykładów w zbiorze S. Zauważmy, że dla danej partycji S<sub>j</sub>,

$$
I(s_{1j}, s_{2j},..., s_{mj}) = -\sum_{i=1}^{m} p_{ij} \log_2(p_{ij})
$$

• gdzie  $p_{ij} = s_{ij} / |S_j|$  i określa prawdopodobieństwo, że przykład z S<sub>i</sub> należy do klasy Ci

UNIWERSYTET PRZYRODNICZY WE WROCŁAWIU

## Zysk informacyjny – Gain(A)

• **Zysk informacyjny,** wynikający z podziału zbioru S na partycje według atrybutu A, definiujemy następująco:

$$
Gain(A) = I(s_1, s_2, ..., s_m) - E(A)
$$

• Gain(A) oznacza oczekiwana redukcje entropii (nieuporządkowania) spowodowana znajomością wartości atrybutu A

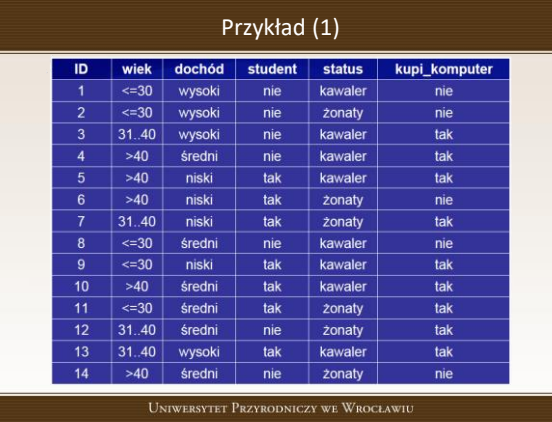

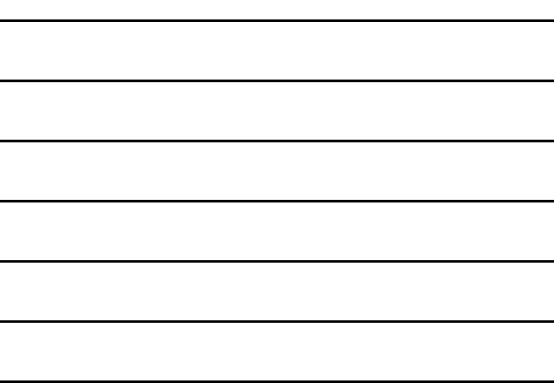

# Przykład (2)

- Rozważmy przedstawiony zbiór treningowy opisujący klientów sklepu komputerowego
- Atrybut decyzyjny, "**kupi\_komputer"**, posiada dwie wartości (tak, nie), stad, wyróżniamy dwie klasy (m=2)

C1 odpowiada wartości **tak -** s1 = 9

C2 odpowiada wartości **nie -** s2 = 5

$$
I(s_1, s_2) = I(9,5) = \frac{9}{14} \log_2 \frac{9}{14} - \frac{5}{14} \log_2 \frac{5}{14} = 0.94
$$

UNIWERSYTET PRZYRODNICZY WE WROCŁAWIU

## Przykład (3)

• Następnie, obliczamy entropie każdego deskryptora Rozpocznijmy od atrybutu wiek:

> **dla wiek ='<=30'**  $s_{11}=2 s_{21}=3$   $\left(s_{11}, s_{21}\right)=0.971$

**dla wiek ='31..40'**  $s_{12}=4 s_{22}=0$   $I(s_{12}, s_{22})=0$ 

**dla wiek ='>40'**  $s_{13}=2$   $s_{23}=3$   $\left(s_{13}, s_{23}\right)=0.971$ 

UNIWERSYTET PRZYRODNICZY WE WROCŁAWIU

## Przykład (4)

• Entropia atrybutu "wiek" wynosi:

$$
\begin{aligned} \text{E} \big( & \text{,} \text{wick''} \big) = & 5/14 \cdot \mathbb{1} \big( \mathsf{s}_{11}, \, \mathsf{s}_{21} \big) + 4/14 \cdot \mathbb{1} \big( \mathsf{s}_{12}, \, \mathsf{s}_{22} \big) + \\ & + 5/14 \cdot \mathbb{1} \big( \mathsf{s}_{13}, \, \mathsf{s}_{23} \big) = 0.694 \end{aligned}
$$

• Zysk informacyjny wynikający z podziału zbioru S według atrybutu wiek wynosi:

**Gain("wiek") = I(s<sup>1</sup> , s<sup>2</sup> ) – E("wiek") = 0.246**

# Przykład (5)

• Analogicznie obliczamy zysk informacyjny dla pozostałych atrybutów:

```
Gain(dochód) = 0.029
Gain(student) = 0.151
Gain(status) = 0.048
```
- Ponieważ "wiek" daje największy zysk informacyjny spośród wszystkich deskryptorów, atrybut ten jest wybierany jako pierwszy atrybut testowy
- Tworzymy wierzchołek drzewa o etykiecie "wiek", oraz etykietowane łuki wychodzące, łączące wierzchołek "wiek" z wierzchołkami odpowiadającymi partycjom zbioru utworzonymi według atrybutu "wiek"

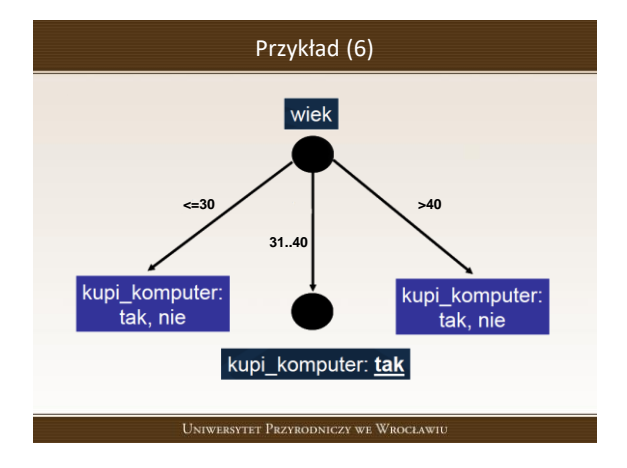

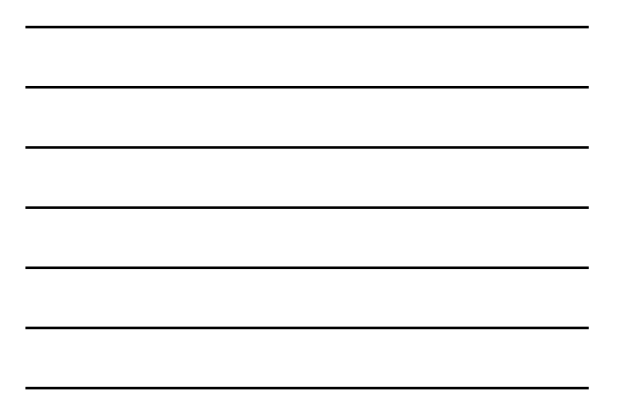

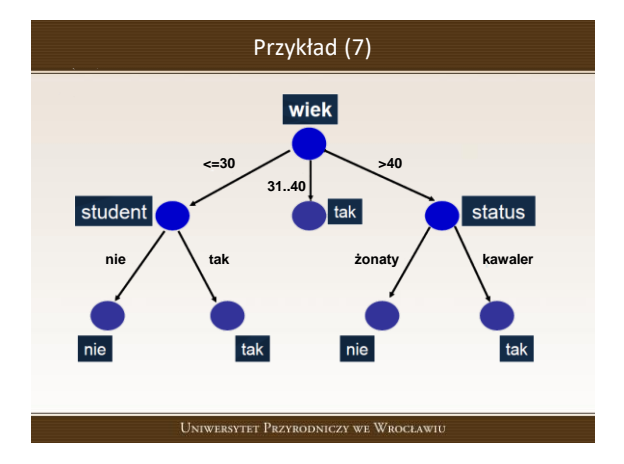

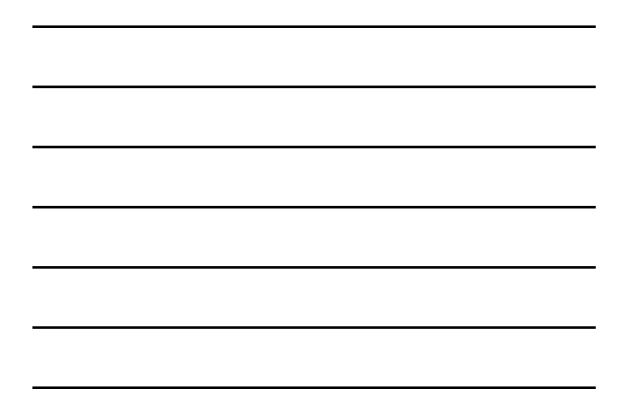